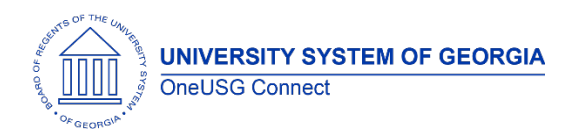

The purpose of these Release Notes is to inform OneUSG Connect technical staff and functional users of the scheduled 6.34 release of University System of Georgia (USG) functional application enhancements.

OneUSG Connect **Release 6.34** is currently scheduled for Friday, September 9, at 11:15 p.m., until Saturday, September 10 at 12 p.m. For further details about this downtime and upcoming functionality, please see the Release 6.34 UAT Kick- Off Meeting and Functionality Review located [here](https://app.smartsheet.com/dashboards/GvVxgjM5Cr8FQGfF7V6pqM7hPP9pjxP4wpJhVQ71) under the Handouts section.

# **Release HREL 6.34**

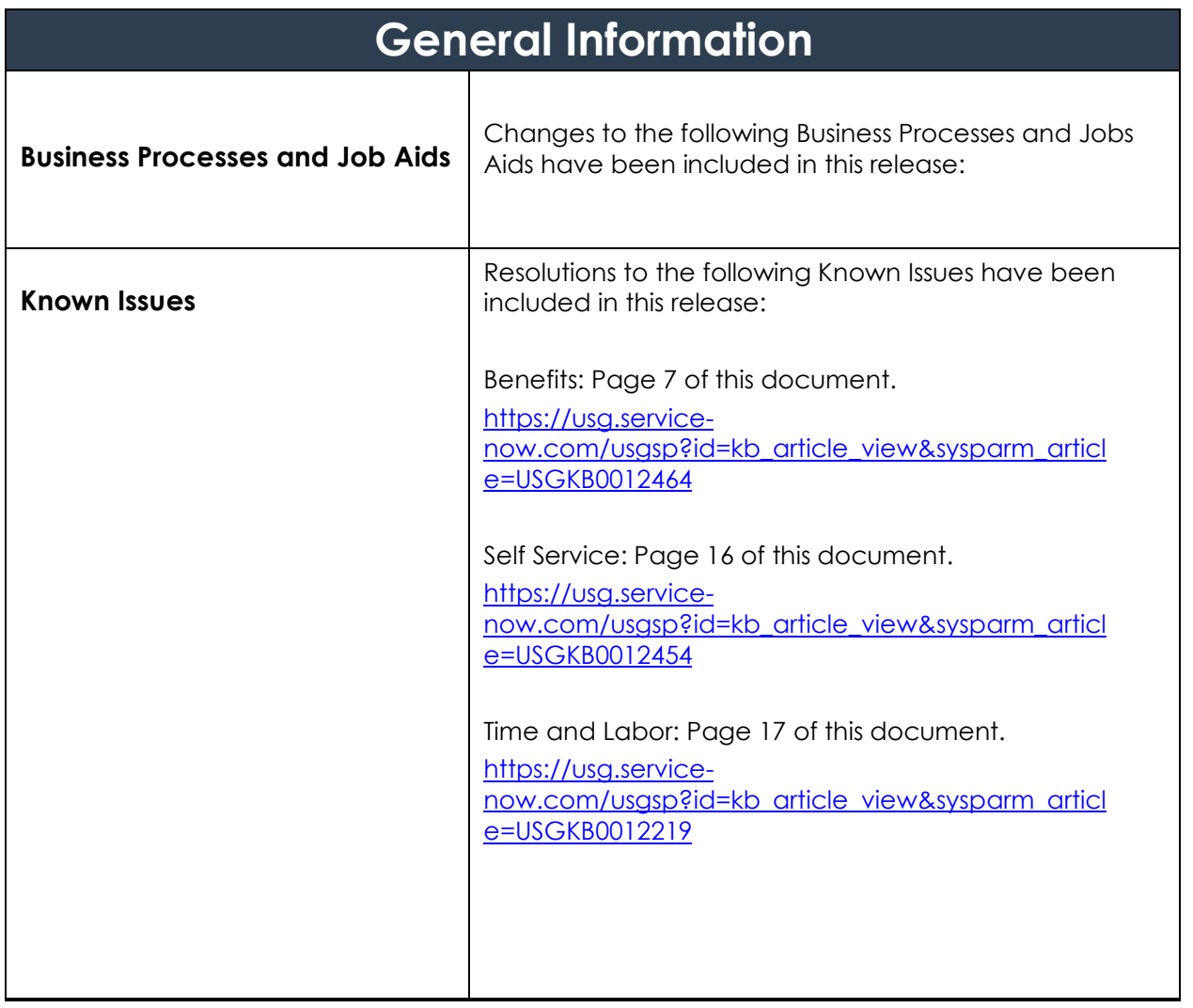

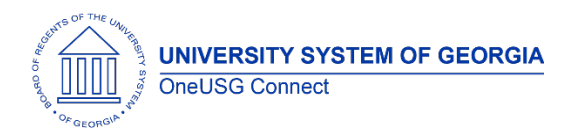

 $\Gamma$ 

# **OneUSG Connect** Release Notes

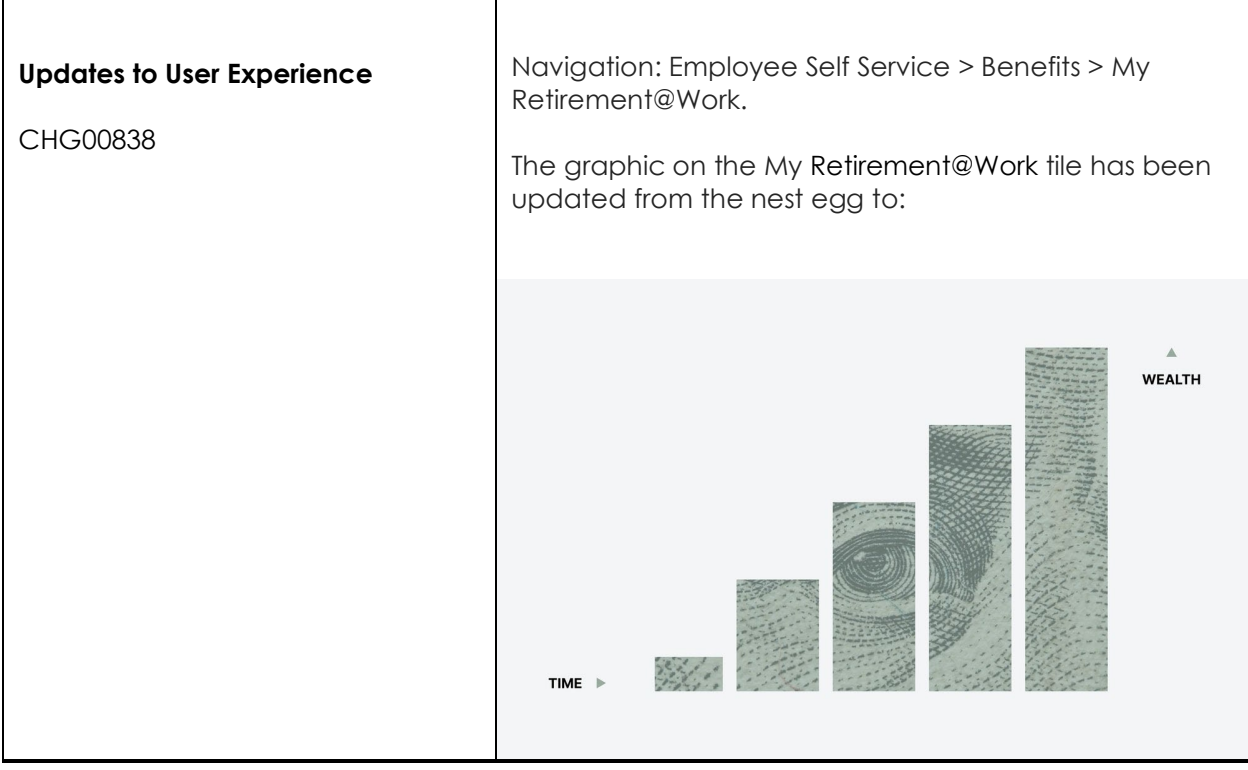

┯

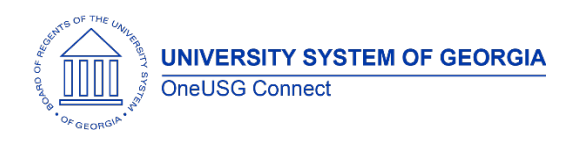

# **Table Changes**

\**Please note that table items are subject to change.*

Release 6.34 includes PeopleSoft delivered tax update 22-C. This statutory update includes the following table changes:

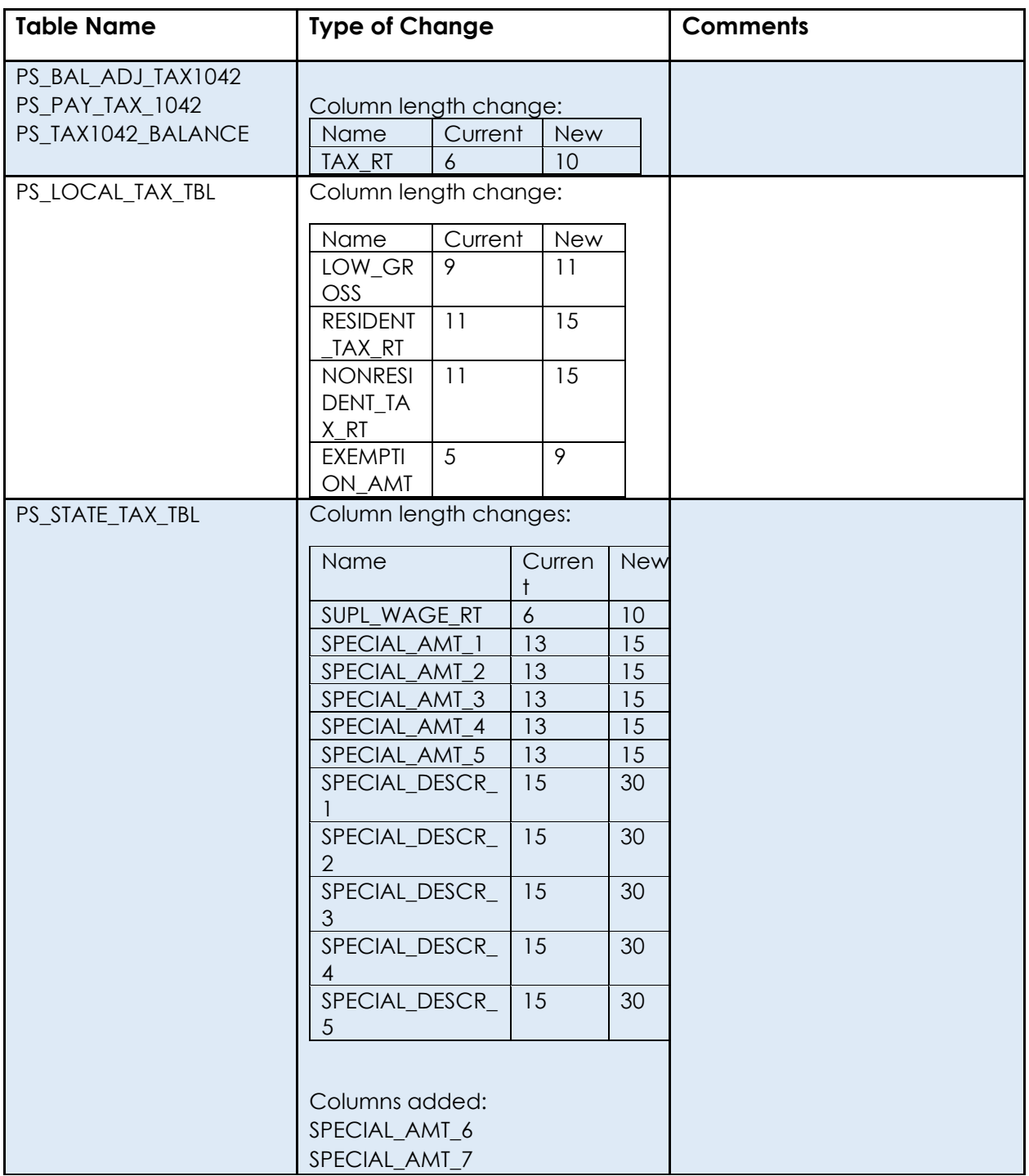

**UNIVERSITY SYSTEM OF GEORGIA** 

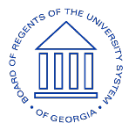

OneUSG Connect

# **OneUSG Connect**

Release Notes

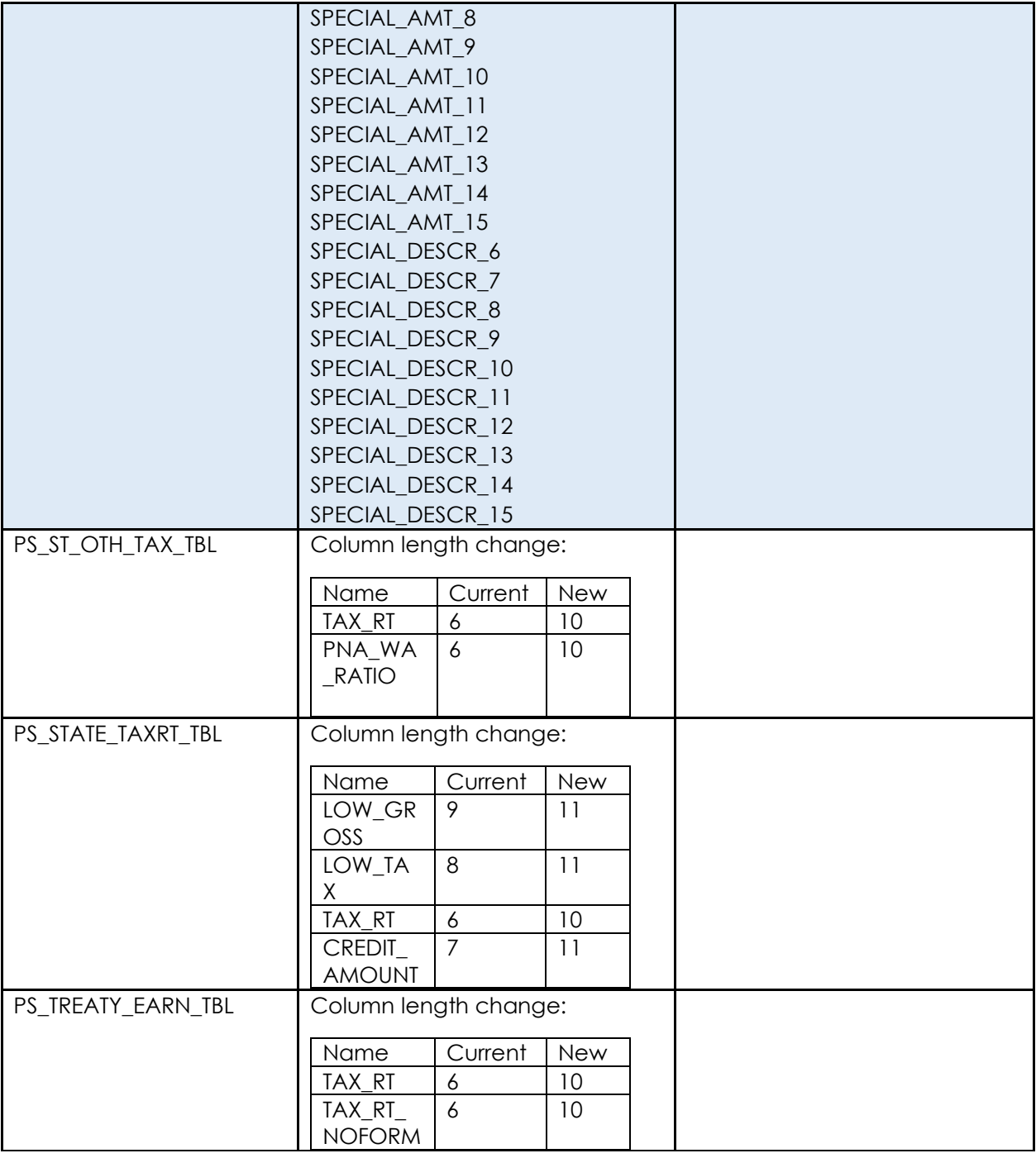

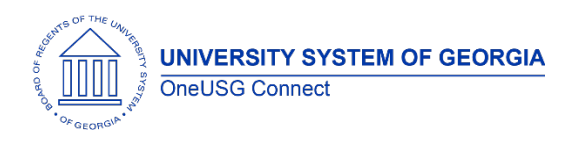

# **OneUSG Connect** Release Notes

# **Module Specific Information Absence Management**

#### **Modifications to Existing Processes**

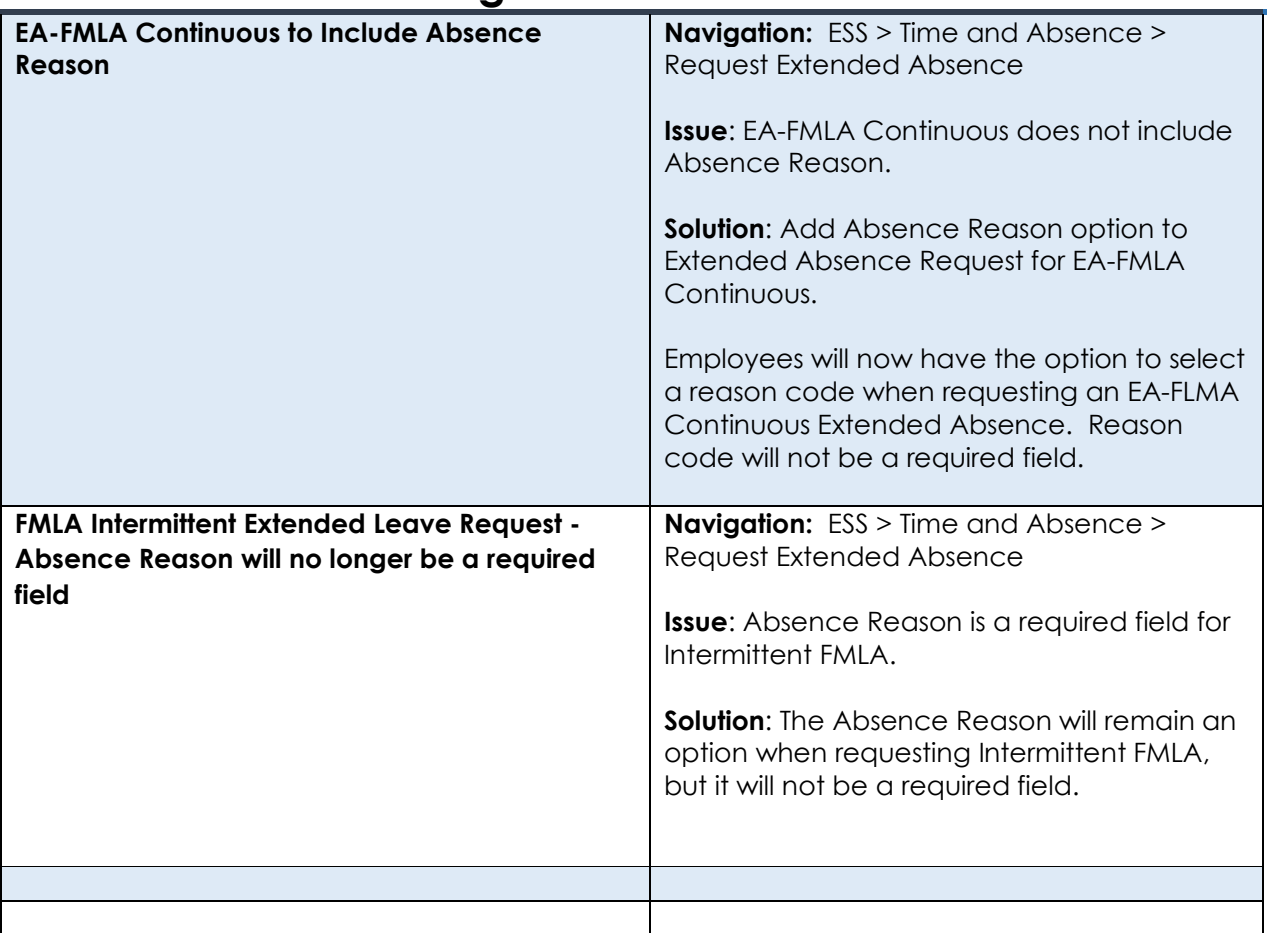

#### **Reports/Queries**

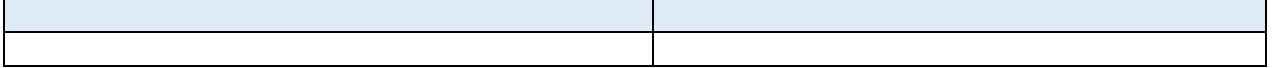

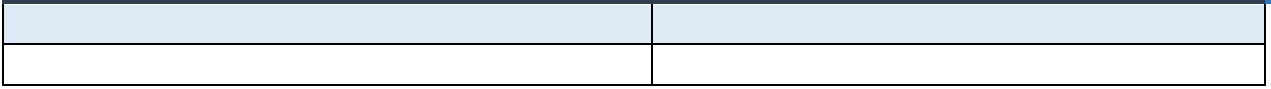

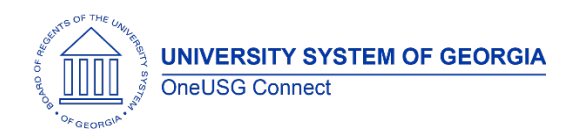

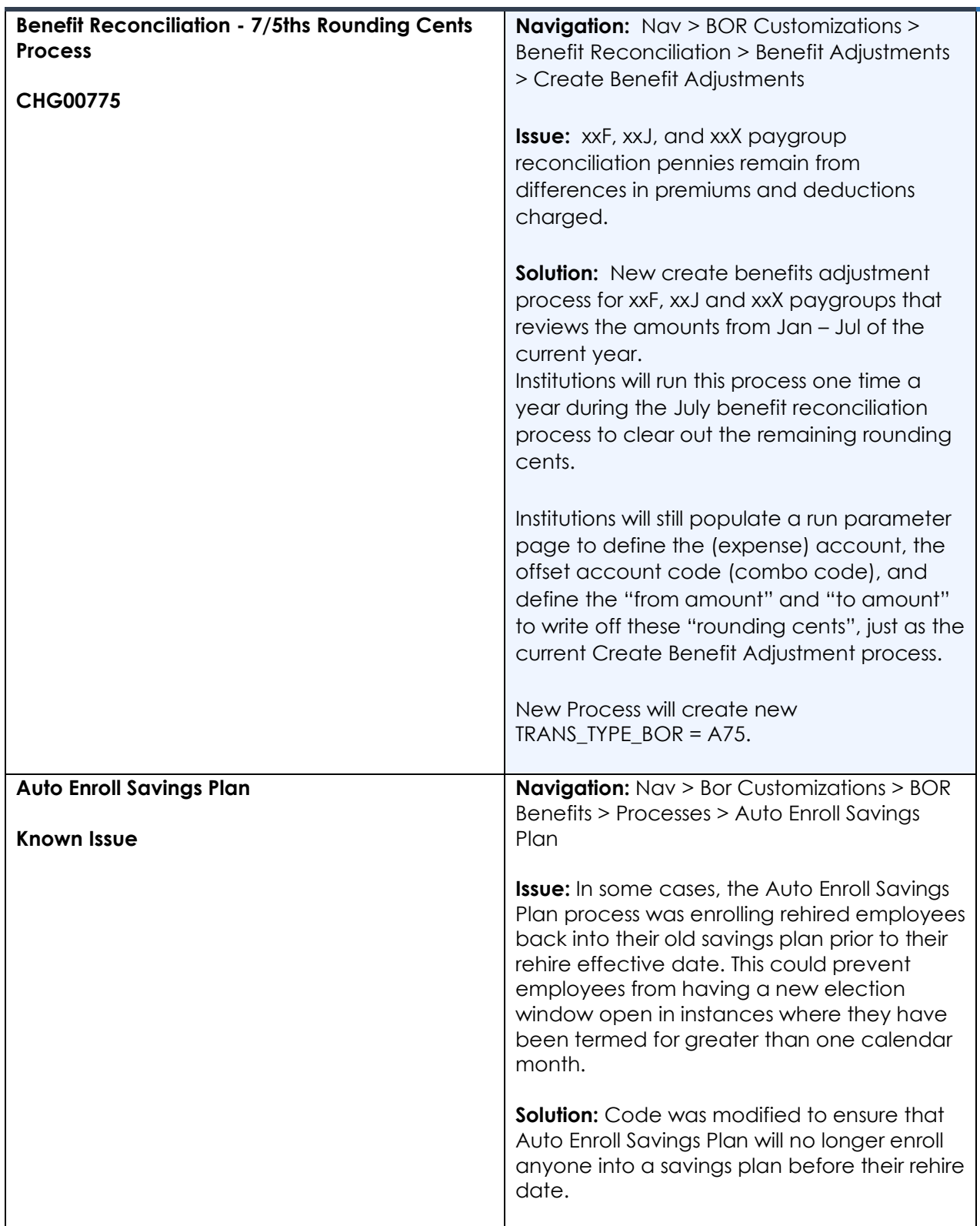

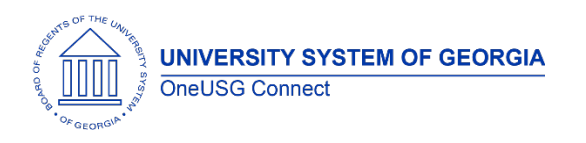

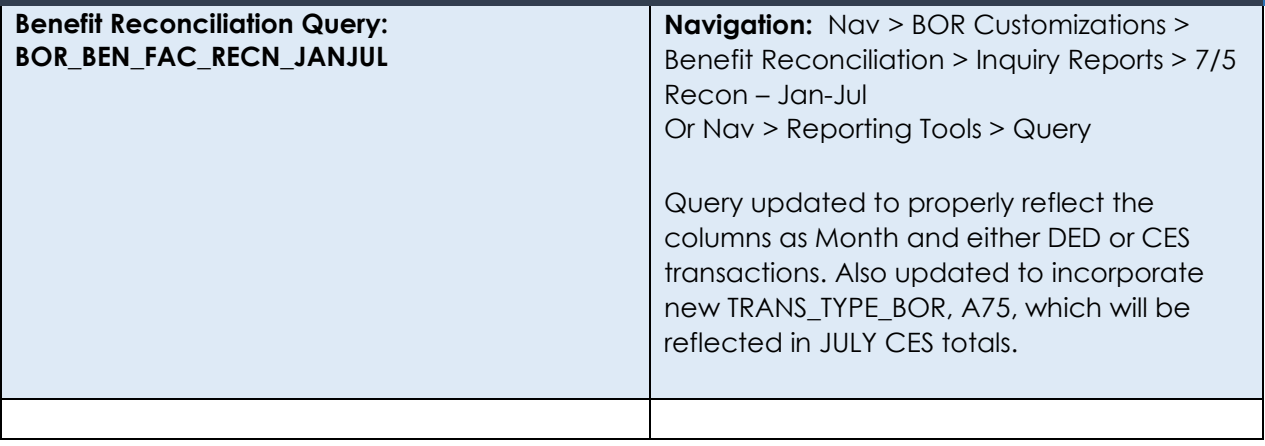

# **Page Changes**

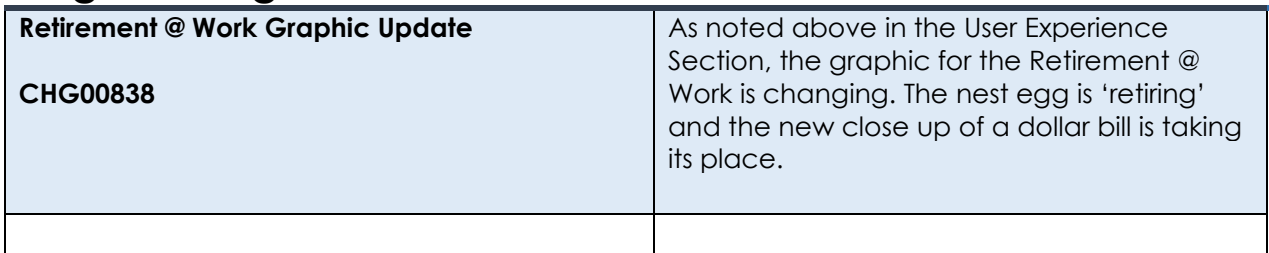

# **Commitment Accounting**

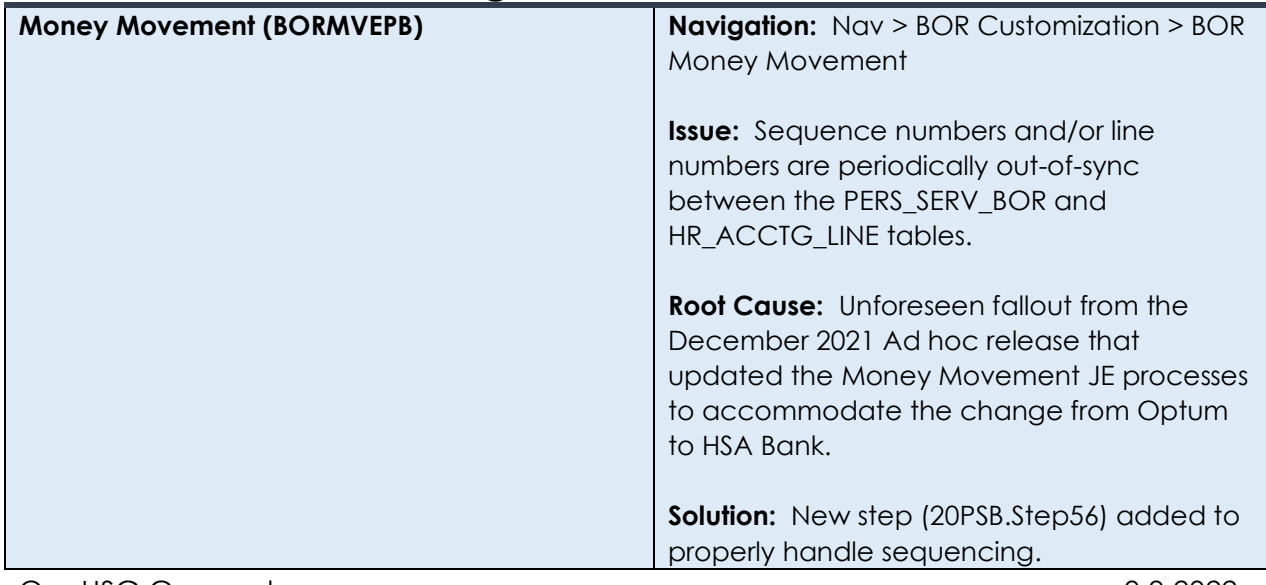

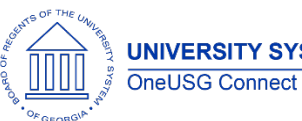

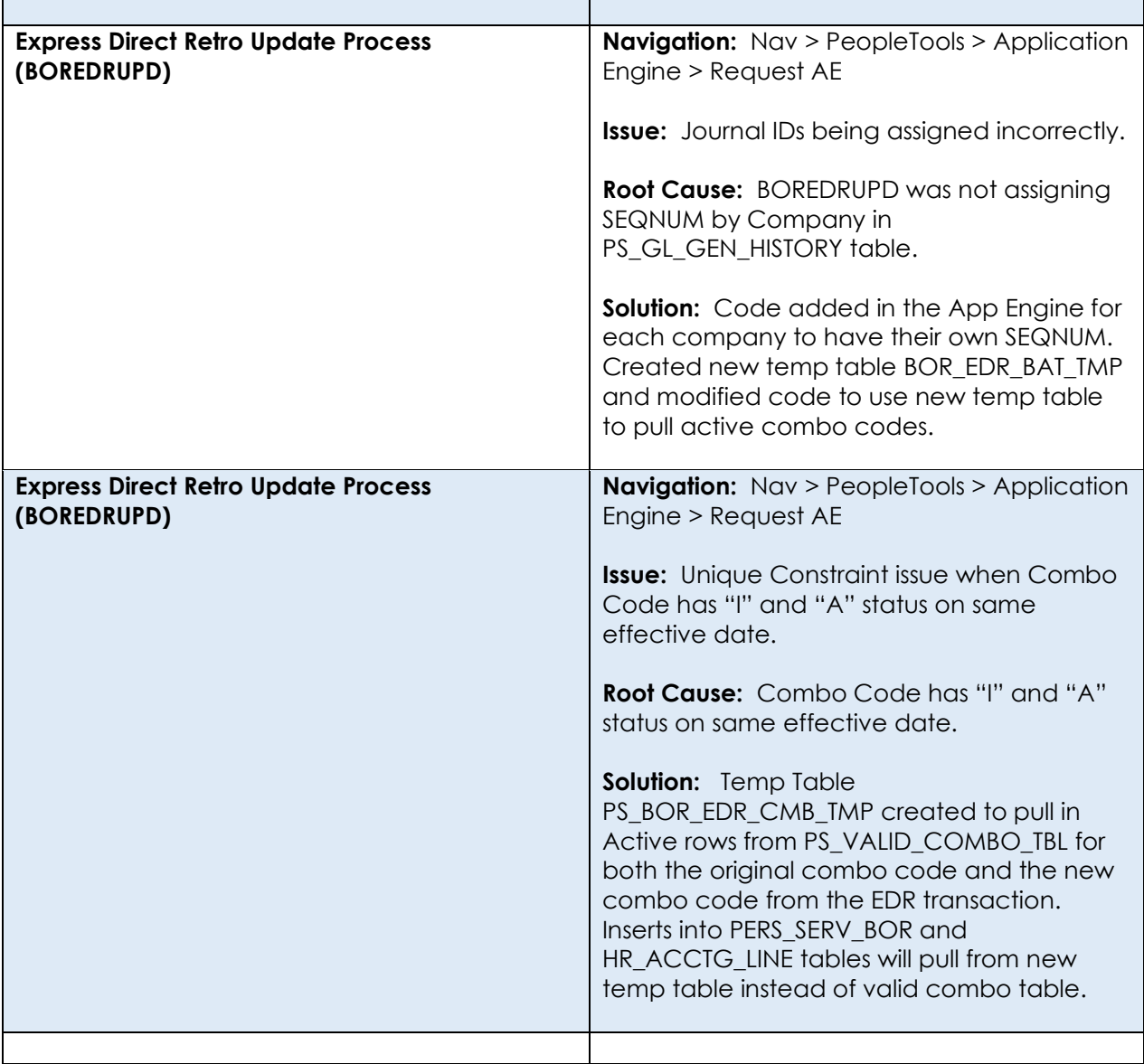

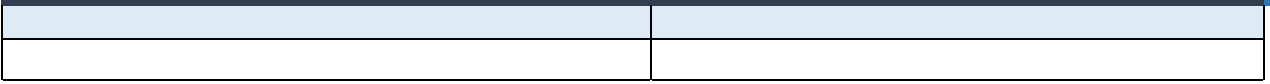

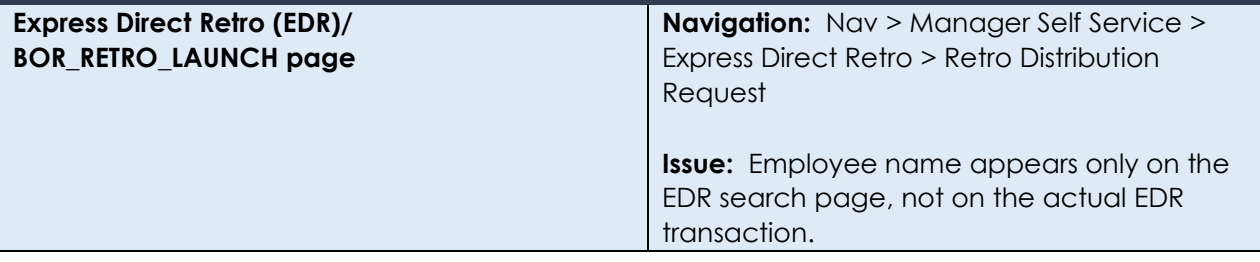

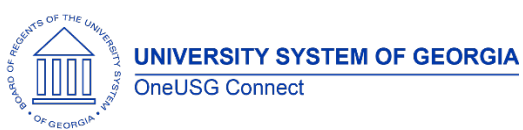

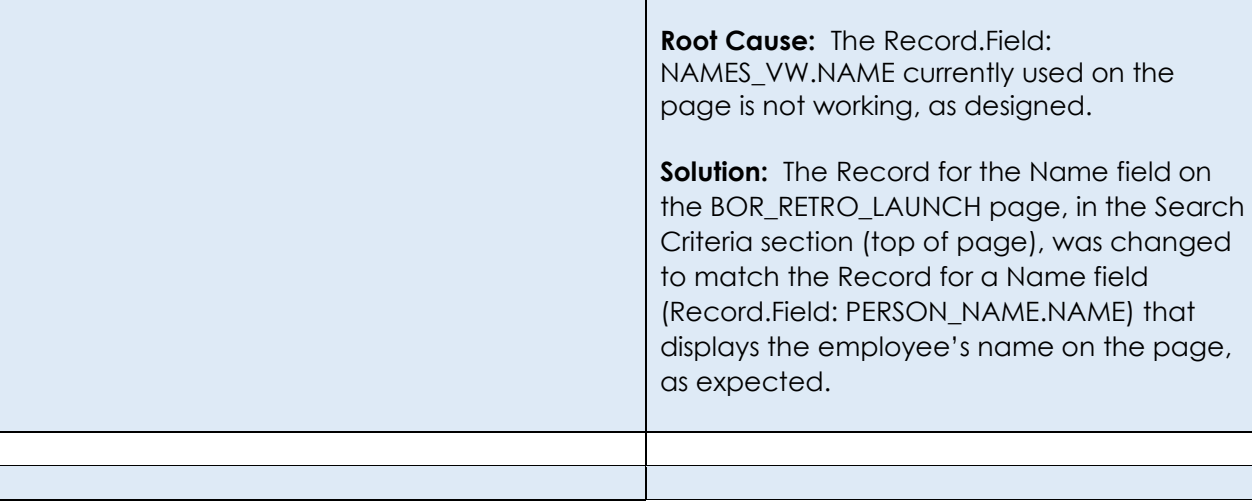

# **Common Remitter**

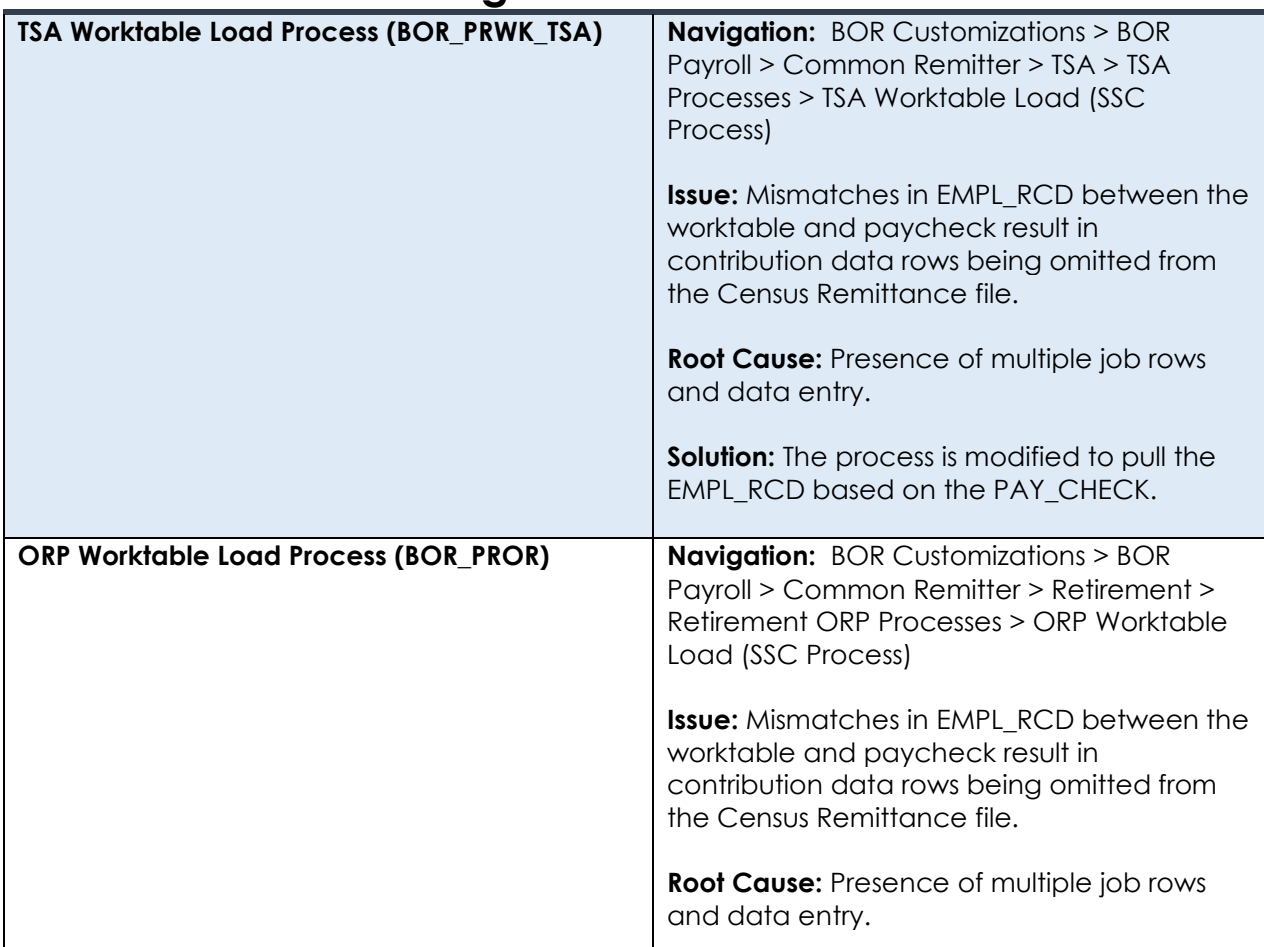

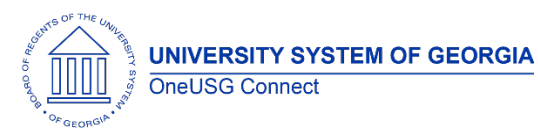

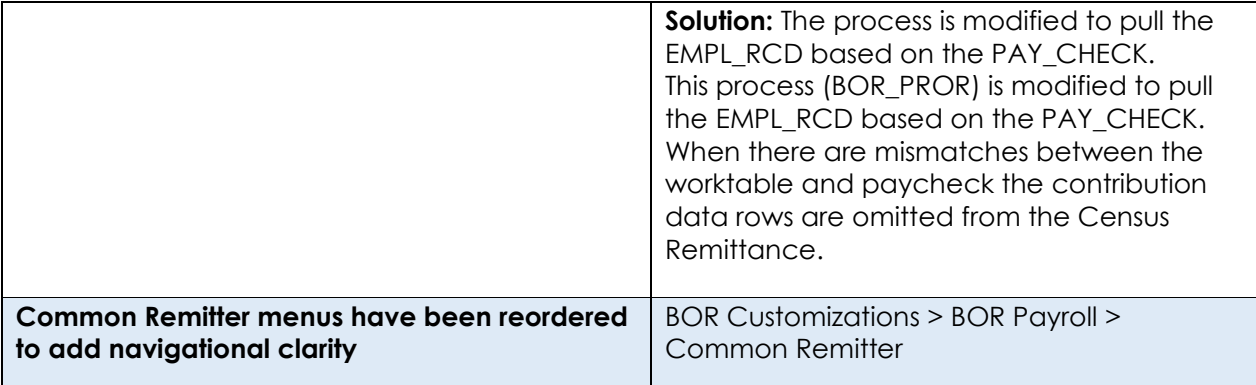

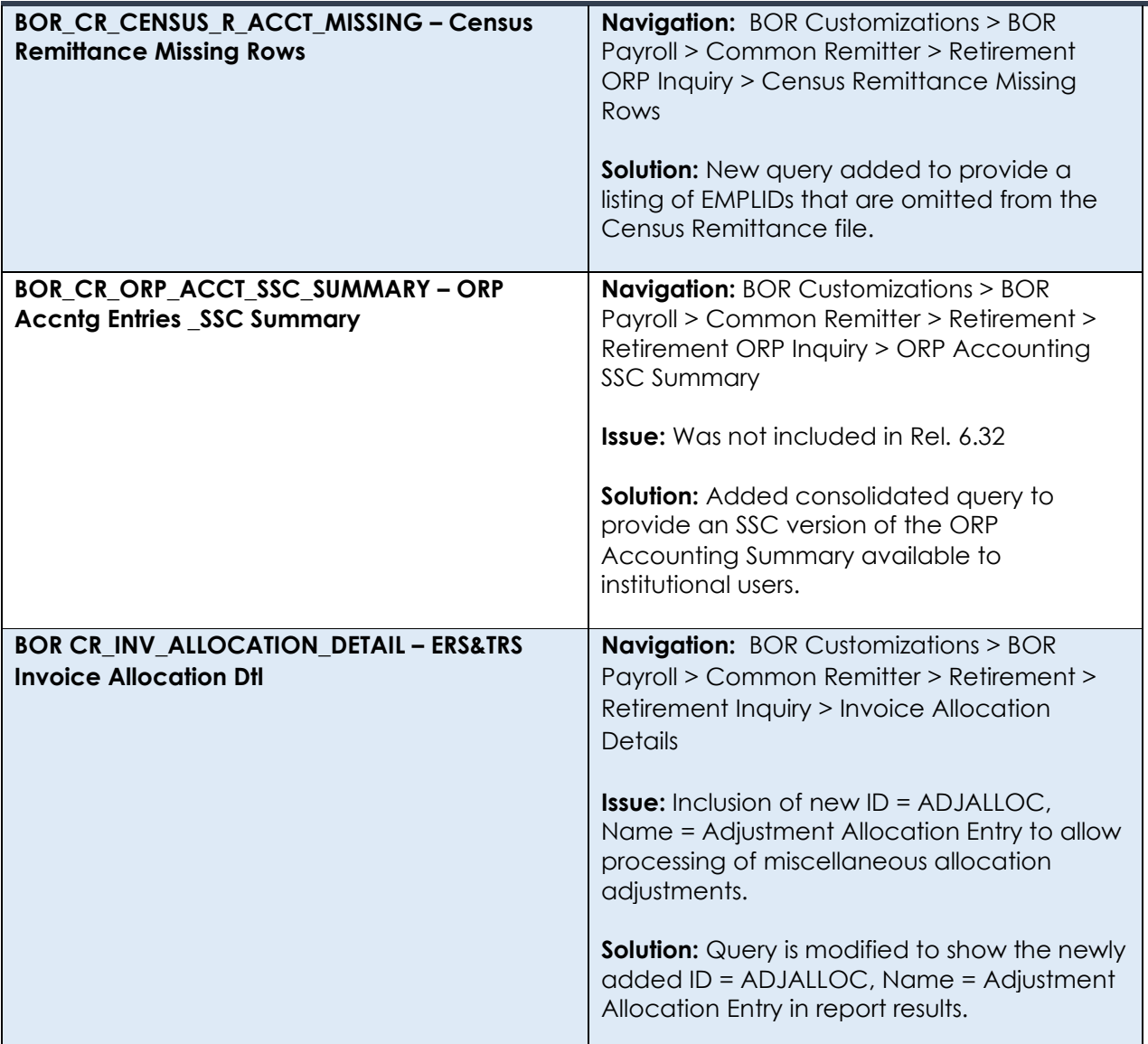

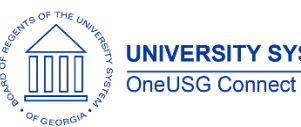

# **Page Changes**

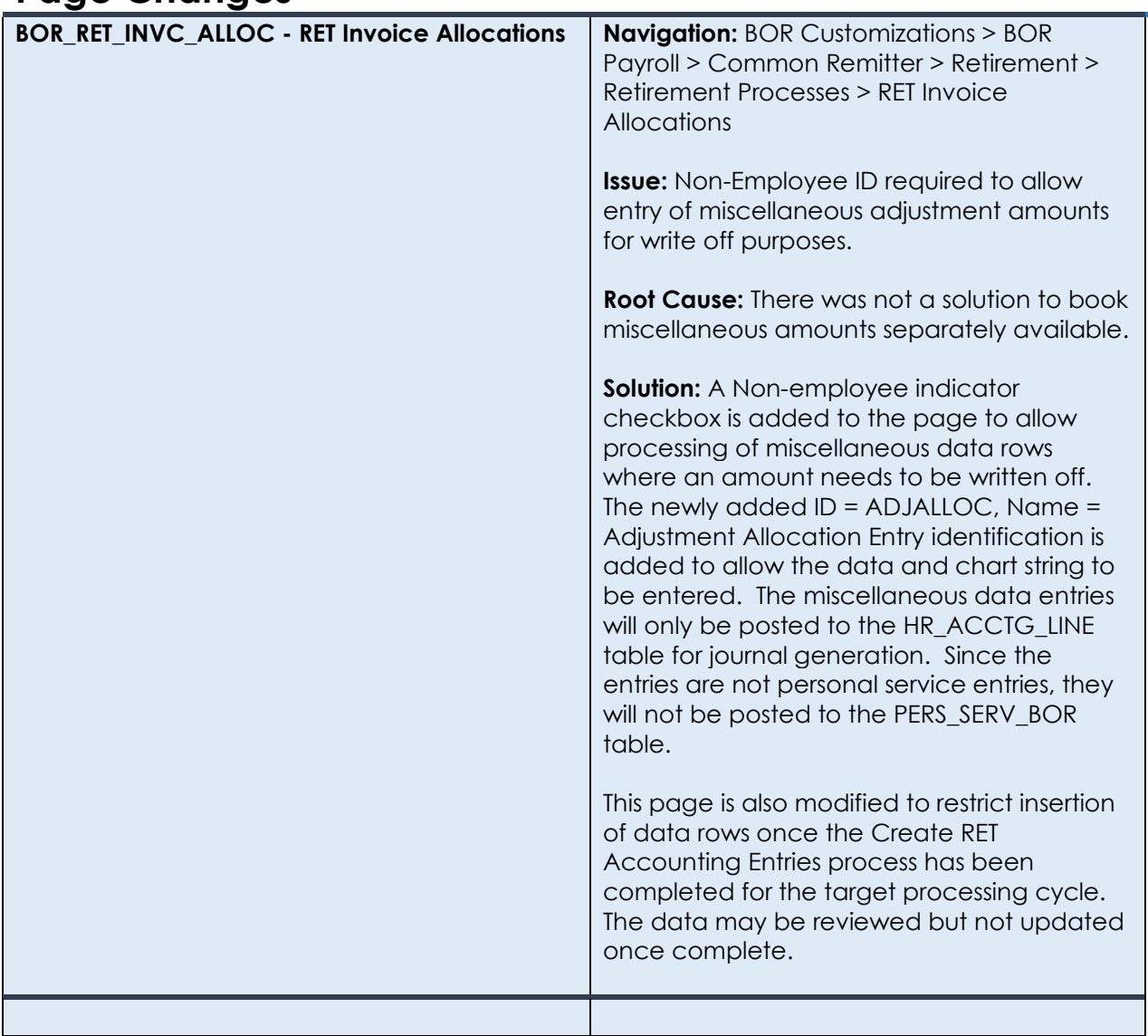

## **Direct Hire**

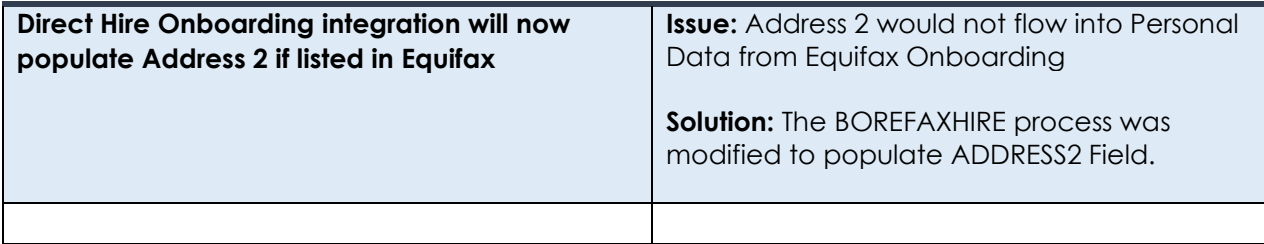

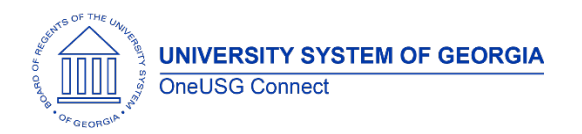

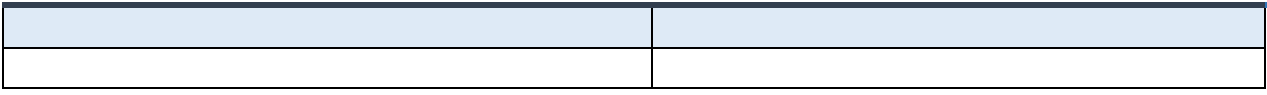

## **Page Changes**

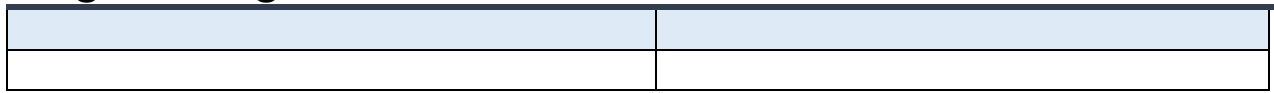

#### **ePerformance**

# **Modifications to Existing Processes**

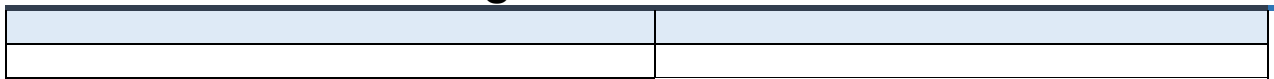

#### **Reports/Queries**

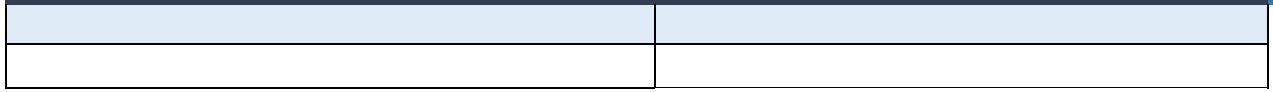

#### **Page Changes**

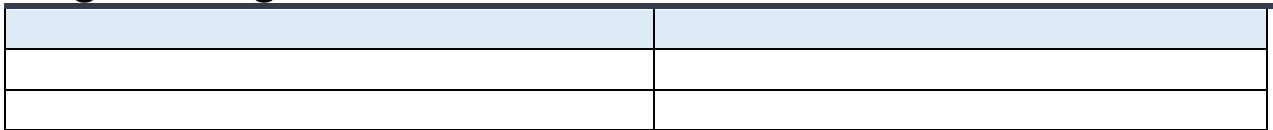

#### **Human Resources**

#### **Modifications to Existing Processes**

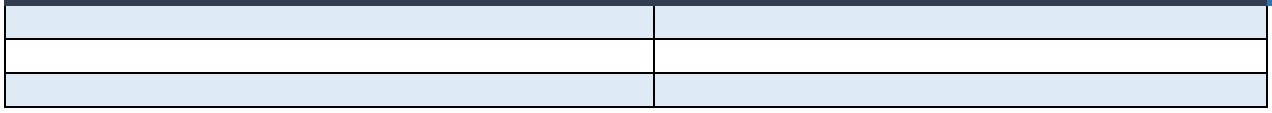

#### **Reports/Queries**

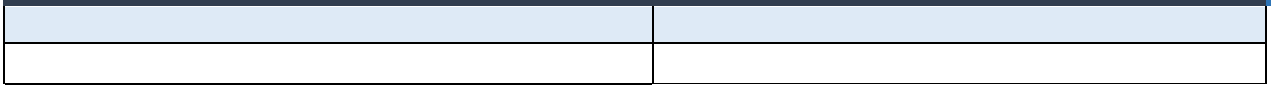

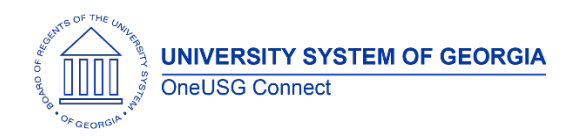

#### **OneUSG Connect** Release Notes

# **Manage Faculty Events**

#### **Modifications to Existing Processes**

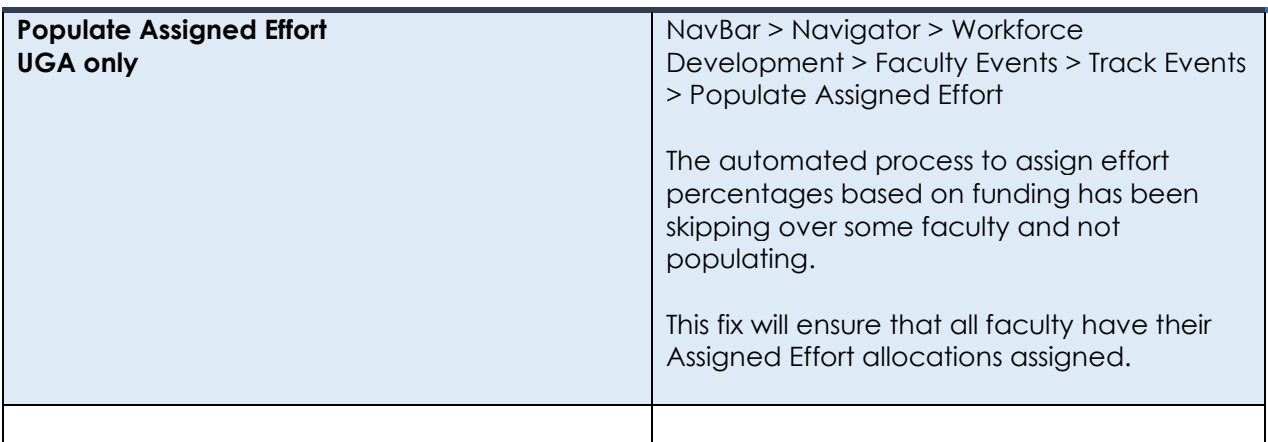

#### **Reports/Queries**

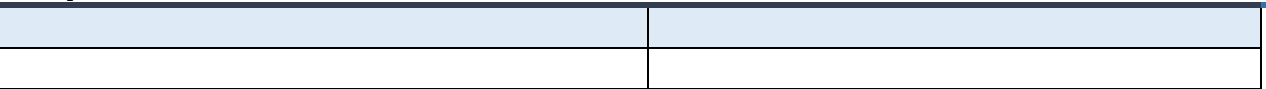

#### **Page Changes**

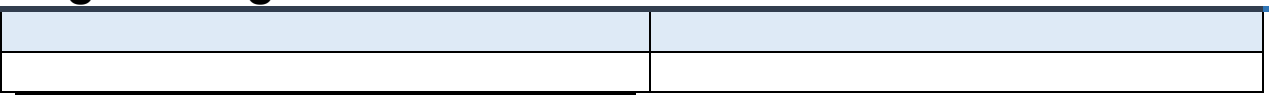

# **Onboarding**

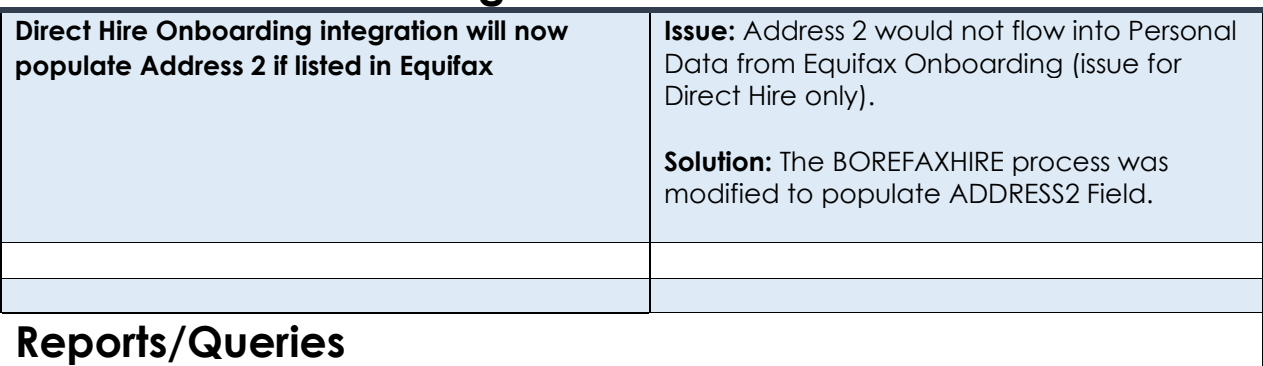

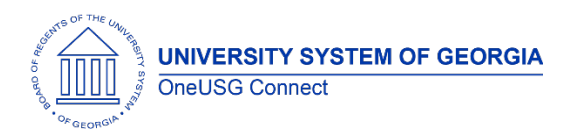

# **Page Changes**

**Payroll**

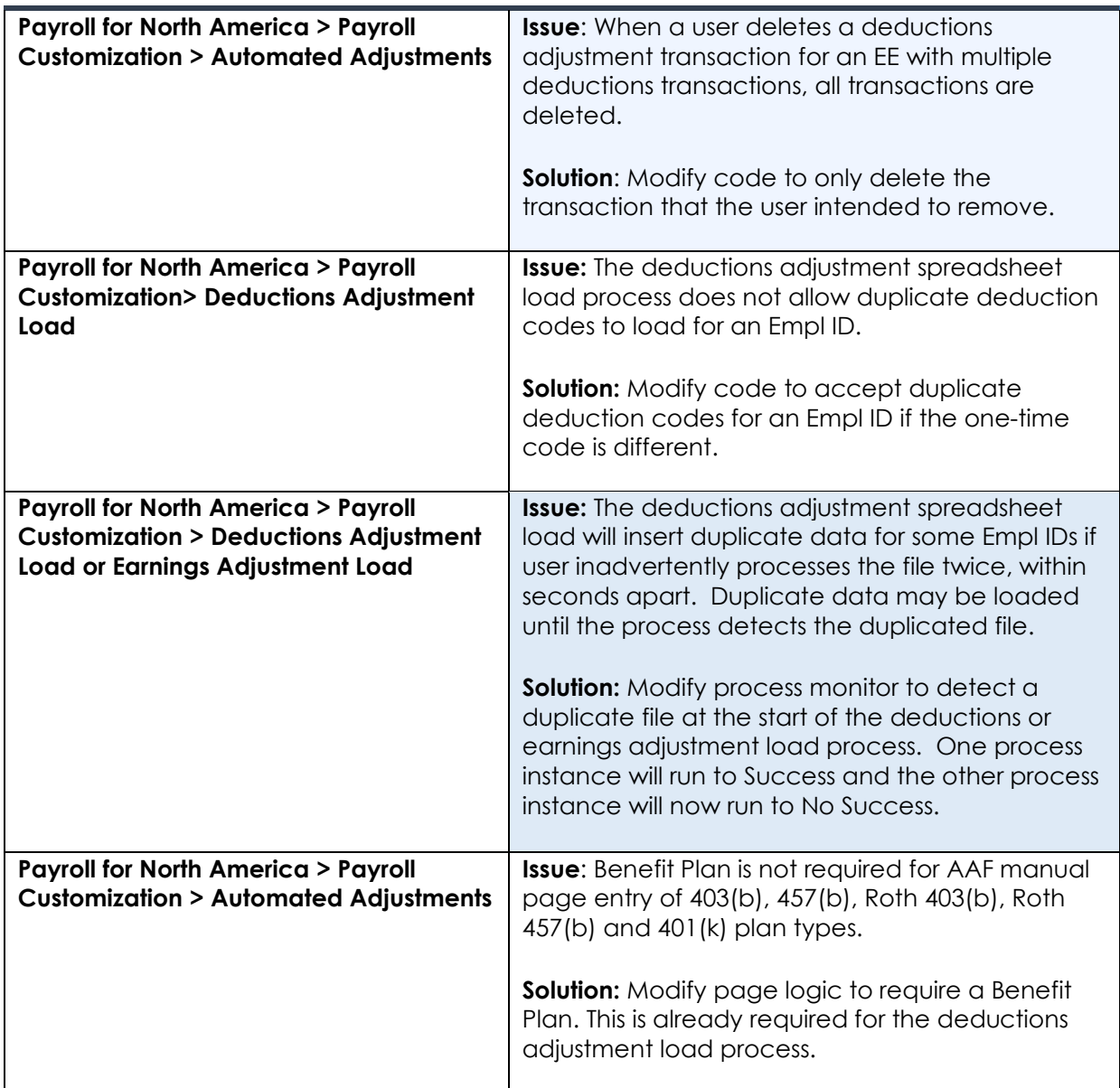

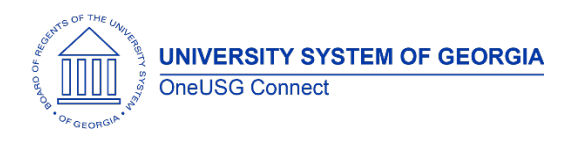

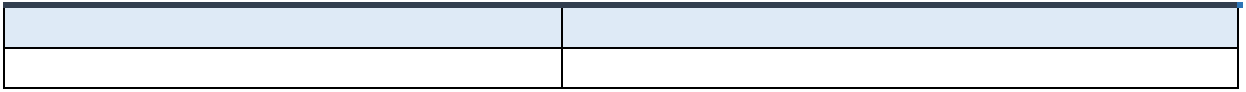

# **Page Changes**

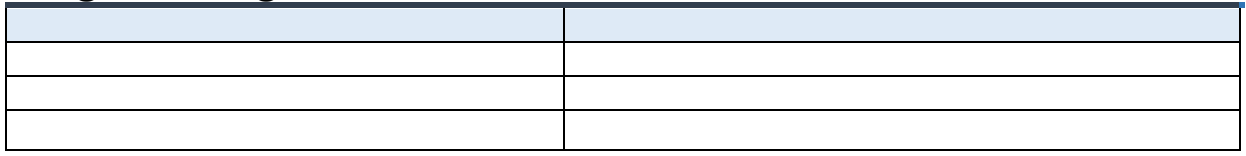

# **Recruiting**

#### **Modifications to Existing Processes**

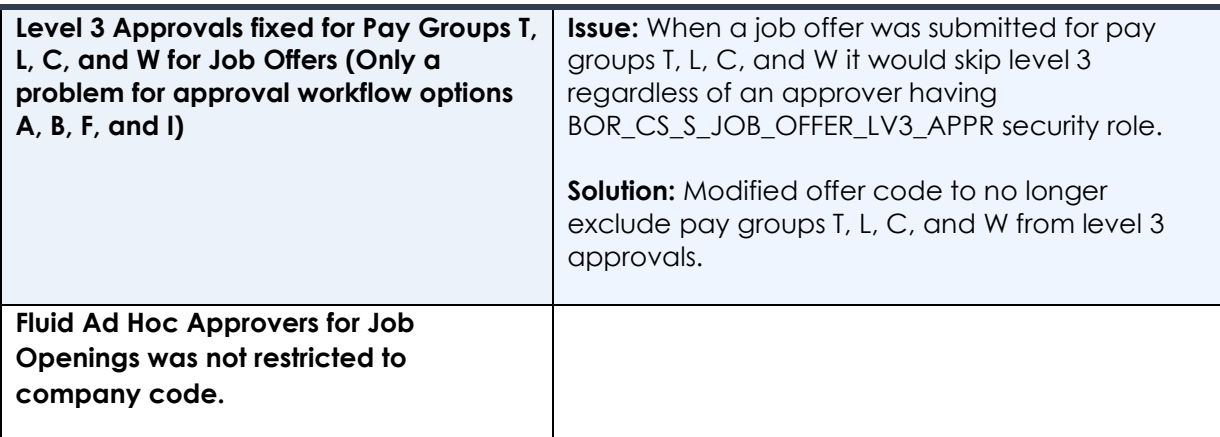

#### **Reports/Queries**

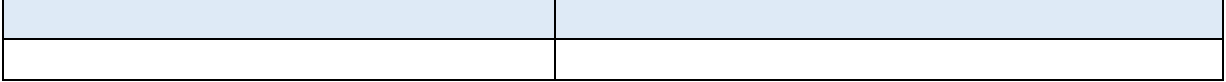

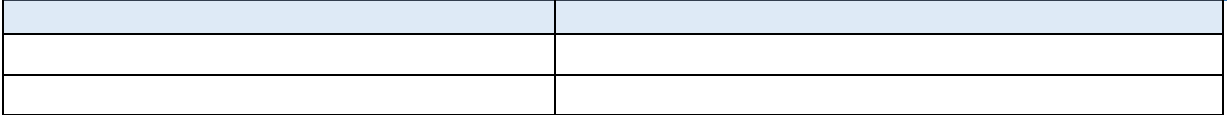

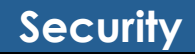

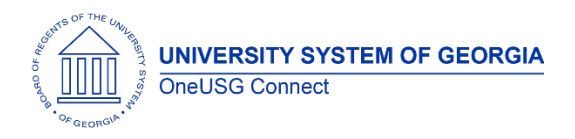

# **Modifications to Existing Processes**

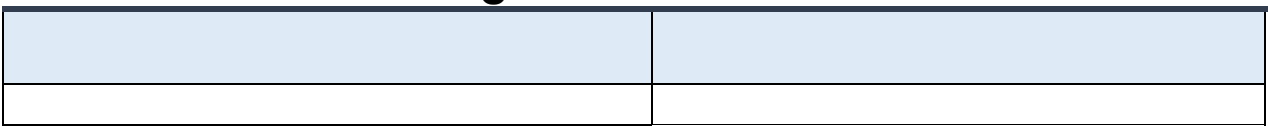

#### **Reports/Queries**

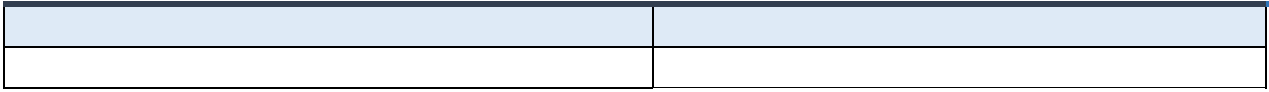

#### **Page Changes**

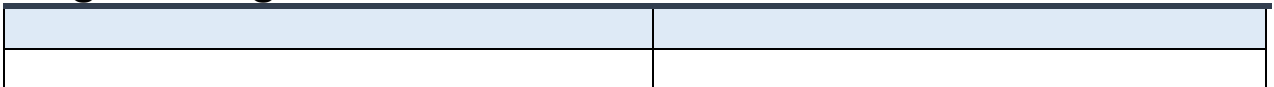

# **Self Service**

#### **Modifications to Existing Processes**

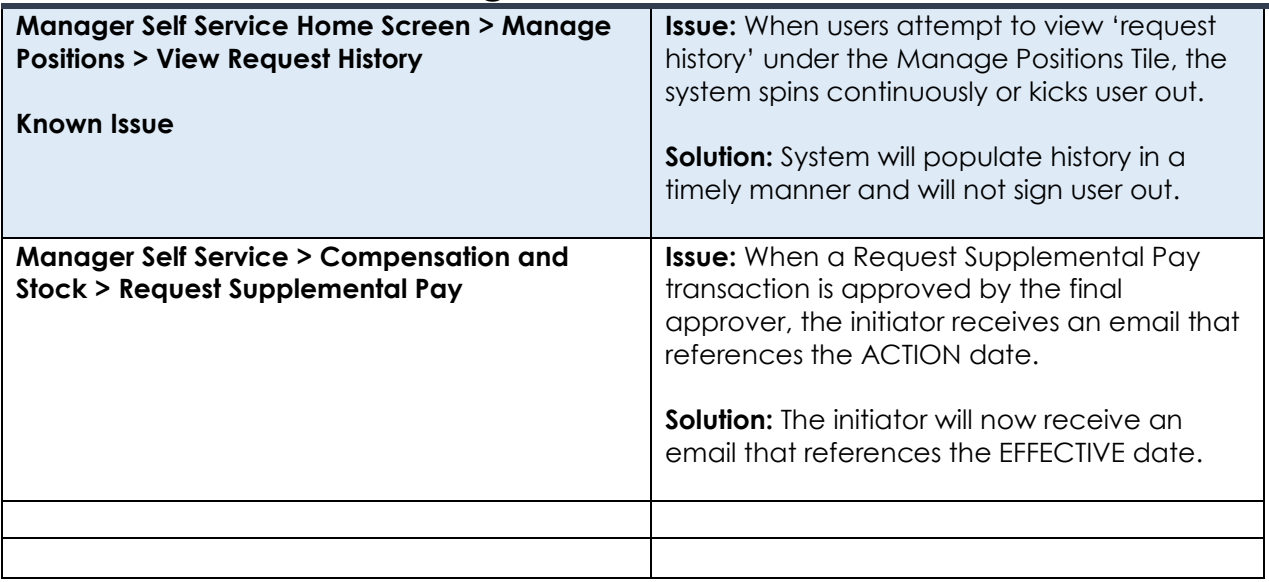

#### **Reports/Queries**

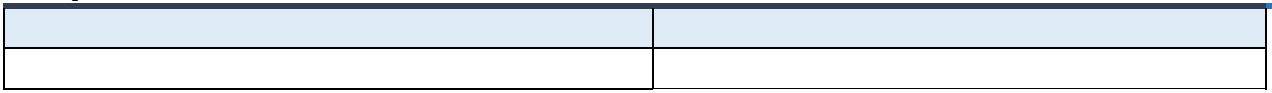

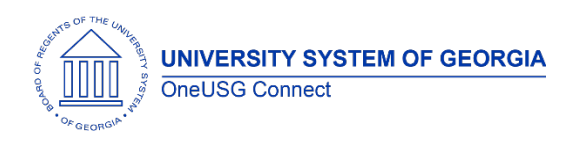

# **Time and Labor**

# **Modifications to Existing Processes**

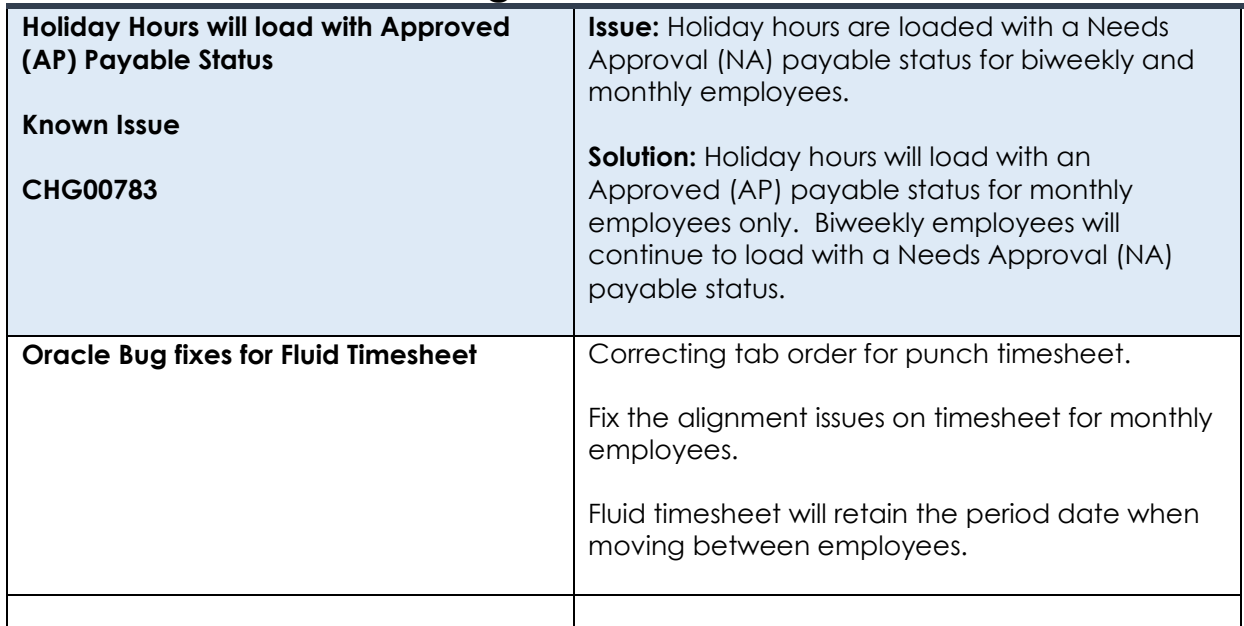

#### **Reports/Queries**

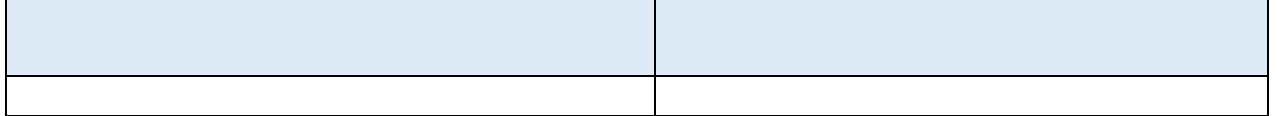

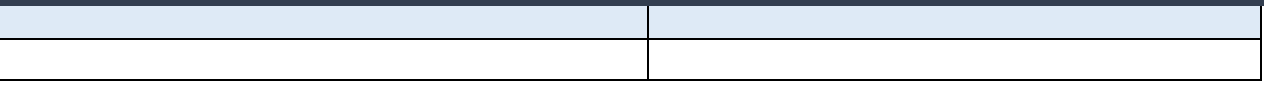

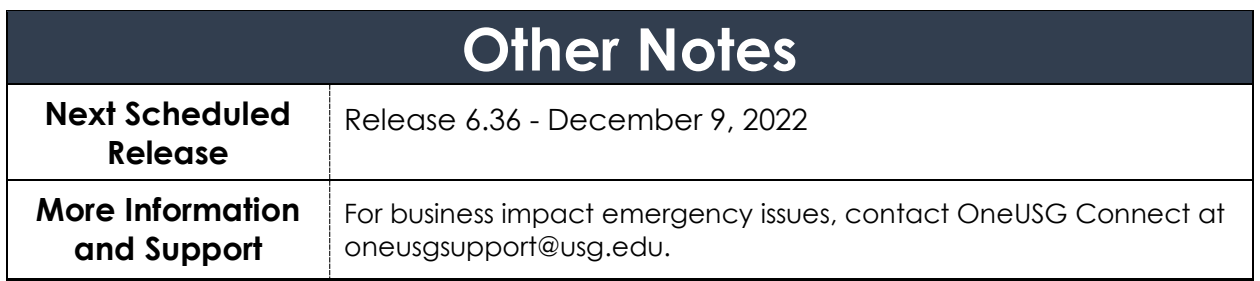